# INF1771 - INTELIGÊNCIA ARTIFICIAL TRABALHO 1 – BUSCA HEURÍSTICA

## **Descrição:**

 *"Era uma vez, uma pequena menina conhecida em seu vilarejo como chapeuzinho vermelho. Era uma garotinha muito alegre e todos a adoravam. Todos os dias ela cruzava as ruas do vilarejo vestindo uma capa vermelha reluzente que a qual gerou seu apelido – Lá vai a menina da capa vermelha! – Lá vai a chapeuzinho vermelho!*

*Certo dia, sua mãe pediu que fosse visitor sua avó que ficara doente. Consigo, levaria uma cesta cheia de doces para amenizar sua enfermidade. Mas sua mãe a adivertiu: Cuidado com o caminho! Não cruze a floresta densa! Procure andar pela trilha e seguindo as clareiras! E lembre-se: Um lobo foi visto nos arredores!*

*E lá vai a chapeuzinho vermelho pela floresta, levando os 5 tipos de doces preferidos pela sua avó. Cada um mais gostoso que o outro! O que será que seu caminho lhe reserva?"*

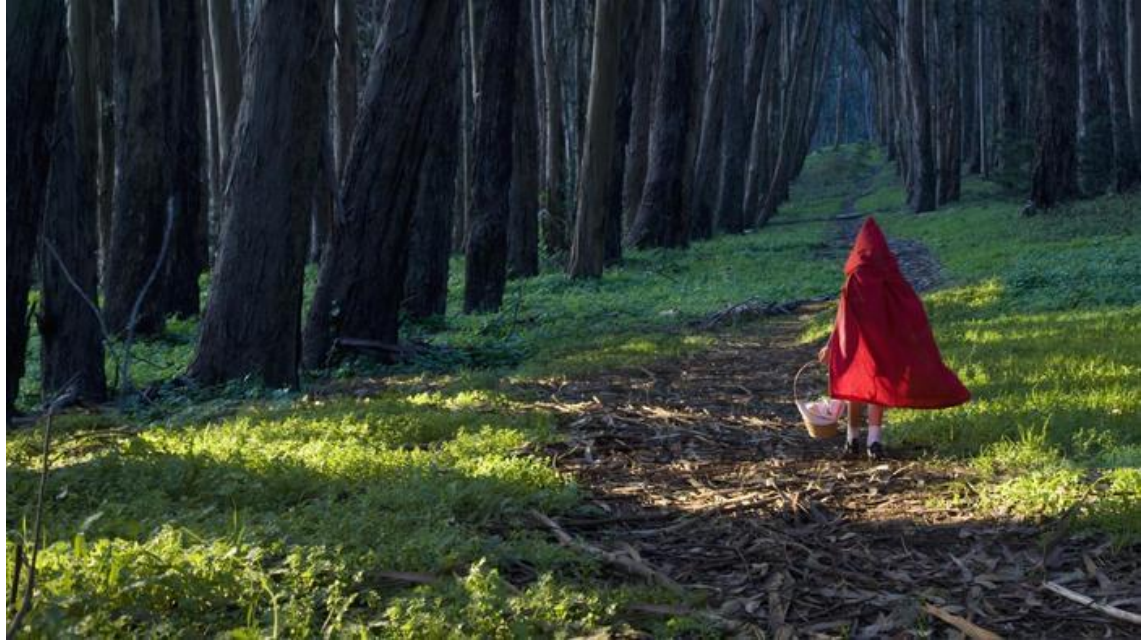

Figura 1. Chapeuzinho Vermelho.

O Trabalho 1 consiste em implementar um agente capaz de guiar a chapeuzinho vermelho através da floresta. O lobo a aguarda em cada clareira do caminho e para passar por ele, ela deve oferecer pelo menos um doce da sexta. A escolha dos doces deve ser feita de forma a facilitar sua passagem. Doces mais gostosos convencem mais facilmente o lobo. Utilize o **algoritmo de busca heurística A\*** para planejar o caminho que a chapeuzinho vermelho deve seguir.

O agente deve ser capaz de calcular automaticamente a **melhor rota** para **passar pelas 10 no menor tempo possível**. O Mapa da floresta é mostrado na figura 2.

Na floresta encontram-se as **10 clareiras** e **3 tipos de terrenos**: floresta densa e desconhecidas (região cinza escuro), a trilha limpa (região cinza) e a trilha com galhos (região cinza claro). Para passar por cada tipo de terreno, a chapeuzinho vermelho gasta uma determinada quantidade de tempo para se locomover:

- **Floresta Densa (D em cinza escuro):** +200 minutos
- **Trilha Limpa (. em branco):** +1 minuto
- **Trilha com galhos (G em cinza claro):** +5 minutos
- **Clareira c/ Lobo Mau (C em amarelo):** tempo desconhecido

|                                                                                                    | D | D | D | D              | D            |   | D | D | D | D            | D | D | D | D | D | D            |              | D | D | D | D | D   | D              | D | D | D | D              |   |     | D              | D | D | D | D | D | D            | D | D |                  | D              |
|----------------------------------------------------------------------------------------------------|---|---|---|----------------|--------------|---|---|---|---|--------------|---|---|---|---|---|--------------|--------------|---|---|---|---|-----|----------------|---|---|---|----------------|---|-----|----------------|---|---|---|---|---|--------------|---|---|------------------|----------------|
| $\begin{array}{ c } \hline \textbf{D} \\ \hline \textbf{D} \end{array}$                                                                                 |   |   | D | D              |              |   |   | D | D | D            | D |   |   | D | D |              |              |   | D | D | D | D   |                |   | D | D |                |   |     |                | D | D | D |   |   | D            | D |   |                  |                |
|                                                                                                    | D | D | D | D              | D            | D | D | D | D | D            | D | D | D | D | D | D            | D            | D | D | D | D | D   | D              | D | D | D | D.             | D | D   | D              | D | D | D | D | D | D            | D | D | D                | D              |
| $\boxed{\circ}$                                                                                                    | D | D |   |                |              |   |   |   |   |              |   | D | D | D | D |              |              | G |   | G |   |     |                |   | D | D | D.             | D |     | G              |   |   |   |   |   |              |   | D | D                | D              |
|                                                                                                    | D |   |   | G              |              | G | G | G | G | G            |   | D | D | D | D |              |              | G |   | G |   | G   | G              |   | D | D | D              | D |     | G              |   | G |   | G |   |              |   | D | D                | D              |
|                                                                                                    | D | D |   | G              |              |   | G |   |   |              |   | D | D | D | D |              |              |   |   |   |   |     | G              |   | D | D | D.             | D |     | G              |   | G |   | G | G | G            |   | D | D                | D              |
|                                                                                                    | D | D |   | G              |              | D | D | D |   |              |   | D | D | D | D |              |              |   | D | D | D |     |                |   | D | D | D              | D |     |                |   | D | D | D |   | G            |   | D | D                | D              |
|                                                                                                    | D | D |   |                |              | D | D | D | G | G            |   | D | D | D | D | G            | G            |   | D | D | D |     | G              | G | D | D | D.             | D | G   | G              |   | D | D | D |   | G            |   | D | D                | D              |
|                                                                                                    | D | D |   | G              | G            | D | D | D |   |              |   | D | D | D | D |              |              | D | D | D | D |     |                | D | D | D | D.             | D |     |                |   | D | D | D |   |              |   | D | D                | D              |
|                                                                                                    | D | D |   |                |              | D | D | D |   | G            |   | D | D | D | D | $\mathsf{D}$ | C            | D | D | D | D | D   | C              | D | D | D | D              | D |     | G              | G | D | D | D |   | G            | G | D | D                | D              |
|                                                                                                    | D | D |   | G              | $\mathsf{G}$ | D | D | D |   | G            |   | D | D | D | D | D            |              |   | D | D | D | D   |                |   | D | D | D              | D |     |                |   | D | D | D |   |              |   | D | D                | D              |
|                                                                                                    | D | D |   |                |              | D | D | D |   | G            | G | D | D | D | D |              | G            |   | D | D | D |     |                |   | D | D | D.             | D |     |                |   | D | D | D |   |              |   | D | D                | D              |
|                                                                                                    | D | D | D |                |              | D | D | D |   |              |   | D | D | D | D | G            | G            |   | D | D | D |     | G              |   | D | D | D              | D | G G |                |   | D | D | D | G | G            |   | D | D                | D              |
|                                                                                                    | D | D | D | $\overline{C}$ | D            | D | D | D | D |              |   | D | D | D | D |              |              |   | D | D | D |     | G              |   | D | D | D              | D |     |                |   | D | D | D |   |              |   | D | D                | D              |
|                                                                                                    | D | D |   |                | D            | D | D | D | D | $\mathsf{C}$ | D | D | D | D | D |              |              |   | D | D | D |     |                |   | D | D | D.             | D |     | G              |   | D | D | D |   |              |   | D | D                | D              |
|                                                                                                    | D | D |   |                |              | D | D | D |   |              | D | D | D | D | D |              | G            | G | D | D | D | G   | G              |   | D | D | D              | D |     | G              |   | D | D | D |   | G            |   | D | D                | D              |
|                                                                                                    | D | D |   | G              | G            | D | D | D |   |              |   | D | D | D | D |              |              |   | D | D | D |     | G              |   | D | D | D              | D |     |                |   | D | D | D | G | G            |   | D | D                | D              |
|                                                                                                    | D | D |   |                |              | D | D | D |   | G            | G | D | D | D | D |              |              |   | D | D | D |     | G              | G | D | D | D              | D | D   | $\mathsf{C}$   | D | D | D | D |   | G            |   | D | D                | D              |
|                                                                                                    | D | D | G |                | G            | D | D | D |   |              |   | D | D | D | D | G            | G            |   | D | D | D |     |                |   | D | D | D.             | D |     |                |   | D | D | D |   |              |   | D | D                | D              |
|                                                                                                    | D | D | G |                | $\mathsf{G}$ | D | D | D |   |              |   | D | D | D | D |              |              |   | D | D | D |     | G              | G | D | D | D              | D |     |                |   | D | D | D | D | $\mathsf{C}$ | D | D | D                | D              |
|                                                                                                    | D | D |   |                |              | D | D | D | G | G            |   | D | D | D | D |              | G            |   | D | D | D |     | G              |   | D | D | D.             | D |     | G              | G | D | D | D |   |              |   | D | $D$ <sub>D</sub> |                |
|                                                                                                    | D | D |   | G              |              | D | D | D | G | G            |   | D | D | D | D |              |              | G | D | D | D | G   | G              |   | D | D | D.             | D |     | G              |   | D | D | D |   |              |   | D | D                | D              |
|                                                                                                    | D | D |   | G              |              | D | D | D |   |              |   | D | D | D | D |              |              |   | D | D | D |     | G              |   | D | D | D <sub>1</sub> | D |     | G              |   | D | D | D | G | G            |   | D | D                | $\mathsf{D}$   |
|                                                                                                    | D | D |   | G              |              | D | D | D |   |              |   | D | D | D | D |              |              |   | D | D | D |     |                |   | D | D | D              | D |     |                |   | D | D | D |   | G            |   | D | D                | D              |
|                                                                                                    | D | D |   |                |              | D | D | D | G | G            |   | D | D | D | D |              | G G          |   | D | D | D |     | G              | G | D | D | D              | D | G   | G              |   | D | D | D |   | G            |   | D | D                | D              |
|                                                                                                    | D | D |   | G              | G            | D | D | D |   |              |   | D | D | D | D |              |              |   | D | D | D |     |                |   | D | D | D              | D |     |                |   | D | D | D |   |              |   | D | D                | D              |
|                                                                                                    | D | D |   |                |              | D | D | D |   | G            |   | D | D | D | D | D I          | $\mathsf{C}$ | D | D | D | D | D I | $\overline{C}$ | D | D | D | D.             | D |     | G              | G | D | D | D |   | G            | G | D | D                | D              |
|                                                                                                    | D | D |   | G              | $\mathsf{G}$ | D | D | D |   | G            |   | D | D | D | D |              |              |   | D | D | D |     |                |   | D | D | D              | D |     |                |   | D | D | D |   |              |   | D | D                | D              |
|                                                                                                    | D | D |   |                |              | D | D | D |   | G            | G | D | D | D | D |              | G            |   | D | D | D |     |                |   | D | D | D              | D |     |                |   | D | D | D |   |              |   | D | D                | D              |
|                                                                                                    | D | D | G | ${\mathsf G}$  | $\mathsf{G}$ | D | D | D | D |              |   | D | D | D | D |              | G G          |   | D | D | D |     | G              |   | D | D | D.             | D | G   | G              |   | D | D | D | G | G            |   | D | D                | $\overline{D}$ |
|                                                                                                    | D | D |   |                |              | D | D | D | D | $\mathsf{C}$ | D | D | D | D | D |              |              |   | D | D | D |     |                |   | D | D | D.             | D |     | G              |   | D | D | D |   |              |   | D | D                | D              |
|                                                                                                    | D | D |   |                |              | D | D | D |   |              |   | D | D | D | D |              | G            | G | D | D | D | G   | G              |   | D | D | D.             | D |     | G              |   | D | D | D |   | G            |   | D | D                | D              |
|                                                                                                    | D | D |   | G              | G            | D | D | D |   |              |   | D | D | D | D |              |              |   | D | D | D |     | G              |   | D | D | D              | D |     |                |   | D | D | D | G | G            |   | D | D                | D              |
|                                                                                                    | D | D |   |                |              | D | D | D |   | G            | G | D | D | D | D |              |              |   | D | D | D |     | ${\mathsf G}$  | G | D | D | D              | D | D   | $\overline{C}$ | D | D | D | D |   | G            |   | D | D                | D              |
|                                                                                                    | D | D | G |                | G            | D | D | D |   |              |   | D | D | D | D | G            | G            |   | D | D | D |     |                |   | D | D | D.             | D |     |                |   | D | D | D |   |              | G | D | D                | D              |
|                                                                                                    | D | D |   |                |              | D | D | D | G | G            |   |   |   |   |   |              |              |   | D | D | D |     |                | G |   | G |                | G |     |                |   | D | D | D | G |              |   | D | D                | D              |
|                                                                                                    | D | D |   |                |              | D | D | D |   | G            |   | G |   |   |   | G            | G            |   | D | D | D |     |                | G |   | G |                | G | G   | G              |   | D | D | D |   | F            |   | D | D                | D              |
| $\begin{array}{c c c c c c c c} \hline \multicolumn{3}{c }{\textbf{C}} & \multicolumn{3}{c }{\textbf{C}} & \multicolumn{3}{c }{\textbf{C}} \end{array}$ | D | D |   |                |              | D | D | D |   |              |   |   |   |   |   |              |              |   | D | D | D |     |                |   |   |   |                |   |     |                |   | D | D | D |   |              |   | D | D                | D              |
|                                                                                                    | D | D | D | D              | D            | D | D | D | D | D            | D | D | D | D | D | D            | D            | D | D | D | D | D   | D              | D | D | D | D              | D | D   | D              | D | D | D | D | D | D            | D | D | D                | D              |
|                                                                                                    | D | D | D | D              | D            | D | D | D | D | D            | D | D | D | D | D | D            | D            | D | D | D | D | D   | D              | D | D | D | D.             | D | D   | D              | D | D | D | D | D | D            | D | D | $D$   D          |                |
|                                                                                                    | D | D | D | D              | D            | D | D | D | D | D            | D | D | D | D | D | D            | D            | D | D | D | D | D   | D              | D | D | D | D              | D | D   | D              | D | D | D | D | D | D            | D | D | D                | D              |

Figura 2. Mapa do Caminho pela Floresta.

A chapeuzinho vermelho inicia sua jornada no **vilarejo** (região em laranja no mapa) e terminam ao chegar à **casa da vovózinha** (região verde no mapa). Ao chegar em uma clareira e topar com o lobo mau, o agente deve **decidir quais doces serão fornecidos** (podendo fornecer mais de um). Cada **encontro com o lobo** apresenta um **nível de dificuldade** diferente de acordo com sua fome. Este nível determina o tempo gasto pela Chapeuzinho Vermelho para convencer o lobo a deixa-la passa. A tabela abaixo mostra os níveis de dificuldade das 10 clareiras.

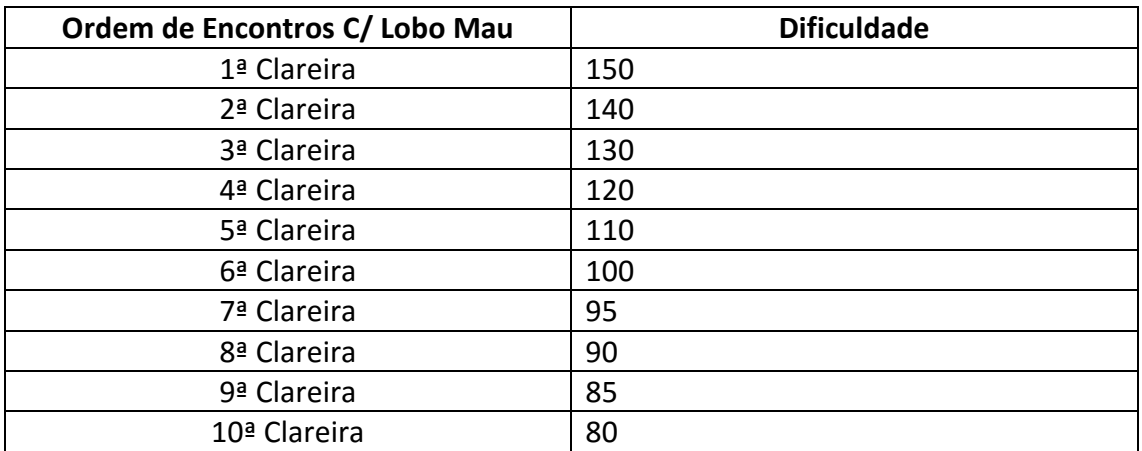

Tabela 1. Níveis de dificuldade dos 10 encontros com o Lobo Mau.

A **quantidade de doces** diferentes fornecidos ao lobo influencia no tempo gasto na clareira. Além disso, cada doce possui um determinado **fator de apreciação** que também influencia no tempo gasto em convence-lo (o lobo). Quanto mais doces diferentes forem fornecidos, mais rápido a Chapeuzinho Vermelho passa pela clareira. A tabela abaixo mostra o poder de fogo dos aviões.

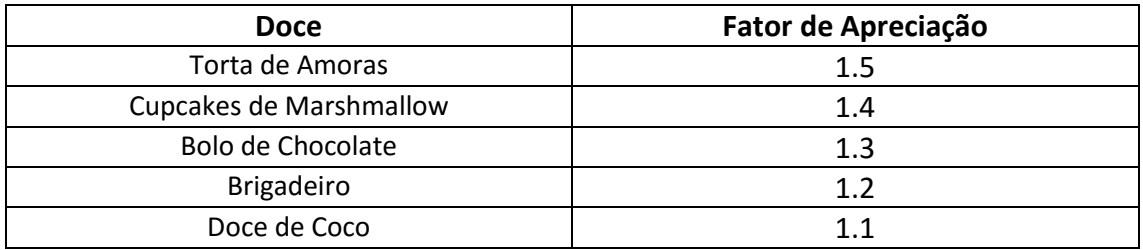

Tabela 2. Fator de apreciação dos Doces.

O tempo gasto nas clareiras é dado por:

Tempo = 
$$
\frac{Dificuldade da clareira (Nível de Fome do Lobo)}{\sum Factor de Apreciação dos Doces Fornecidos}
$$

Como a cesta não é muito grande, a Chapeuzinho Vermelho leva apenas **5 unidades de cada doce**.

Cada vez que a Chapeuzinho Vermelho fornecer um doce ao lobo mau, este deve ser debitado da cesta. Mas lembre-se: não podemos chegar na casa da vovó sem doces. Pelo menos uma unidade de um doce deve permanecer na cesta.

#### **Informações Adicionais:**

- O mapa principal deve ser representado por uma matriz 41 x 41 (igual ao exibido na Figura 2).
- O agente sempre **inicia** a jornada no vilarejo (região em laranja no mapa).
- O agente sempre **termina** a sua jornada ao chegar na casa da vovó (região verde no mapa).
- O agente não pode andar na diagonal, somente na **vertical** e na **horizontal**.
- O agente obrigatoriamente deve utilizar um **algoritmo de busca** para encontra o melhor caminho e planejar como passar pelas clareiras.
- Deve existir uma maneira de **visualizar os movimentos** do agente, mesmo que a interface seja bem simples. Podendo até mesmo ser uma matriz desenhada e atualizada no console.
- **Os mapas devem ser configuráveis**, ou seja, deve ser possível modificar o tipo de terreno em cada local. O mapa pode ser lido de um arquivo de texto ou deve ser facilmente editável no código.
- A **dificuldade das clareiras e o fator de apreciação** dos doces devem ser configuráveis e facilmente editáveis.
- O programa deve **exibir o custo do caminho** percorrido pelo agente enquanto ele se movimenta pelo mapa e também o **custo final** ao terminar a execução.
- O programa pode ser implementado em **qualquer linguagem**.
- O trabalho pode ser feito **individualmente** ou em **grupos** de no máximo 4 pessoas.
- O programa deve ser apresentado por **todos os membros do grupo**:
- 1) O membro do grupo que **não comparecer** receberá nota **zero**;
- 2) O membro do grupo que **não souber explicar** algo relacionado ao trabalho perderá 5.0 pontos.

## **Dicas:**

- Neste trabalho existem dois problemas distintos:
- 1) Encontrar o melhor caminho até a casa da vovó;
- 2) Encontrar a melhor combinação de doces para passar pelo lobo mau.

 Os dois problemas podem ser resolvidos individualmente ou tratando ambos em um único problema. Você deve definir a melhor maneira de estruturar a sua solução.

### **Forma de Avaliação:**

Será avaliado se:

- (1) O trabalho atendeu a todos os requisitos especificados anteriormente;
- (2) Os algoritmos foram implementados e aplicados de forma correta;
- (3) O código foi devidamente organizado;
- (4) O trabalho foi apresentado corretamente em sala de aula;
- Obs: O código deverá ser disponibilizado através de um repositório GitHub.

#### **Bônus:**

- (1) A interface gráfica não é o objetivo desse trabalho, mas quem implementar uma "**boa" interface gráfica** (2D ou 3D) para representar o ambiente e o agente receberá até 2.0 pontos extras na nota.
- (2) O trabalho que conseguir encontrar a **solução ótima no menor tempo de execução do algoritmo de busca**, receberá 1.0 ponto extra na nota. Para poder participar da competição, o trabalho deverá implementar um mecanismo para calcular o tempo de execução do algoritmo e deverá ser executado em Windows (se bibliotecas auxiliares forem usadas, todos os arquivos necessários deverão ser incluídos no projeto para que ele possa ser executado).